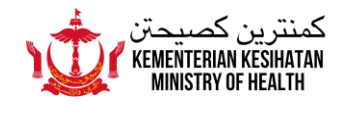

## **FREQUENTLY ASKED QUESTION ON BRUHEALTH APPLICATION UPDATES**

## **(Updated on 3 March 2022)**

- **1. Digital Quarantine Order and matters relating to the Quarantine Order**
- **2. ART feature – Report ART results**
- **3. ART feature – Request for ART kits**

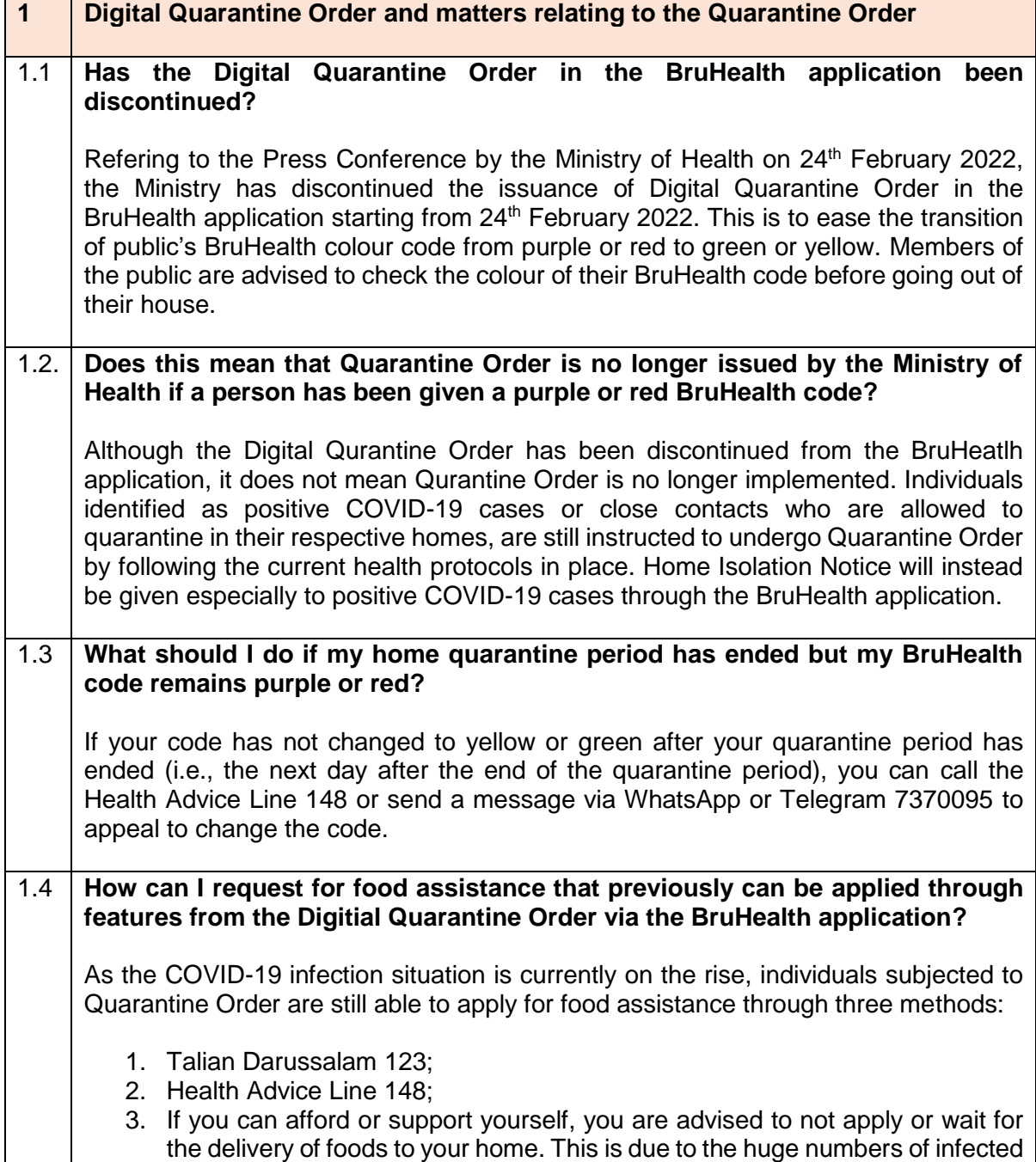

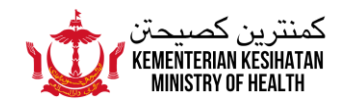

cases and close contacts in the country at the moment, causing challenges to vendors to meet the needs and deliver the food within a short time frame. The public's cooperation is highly encouraged to give priority on food assistance requests to the less fortunate.

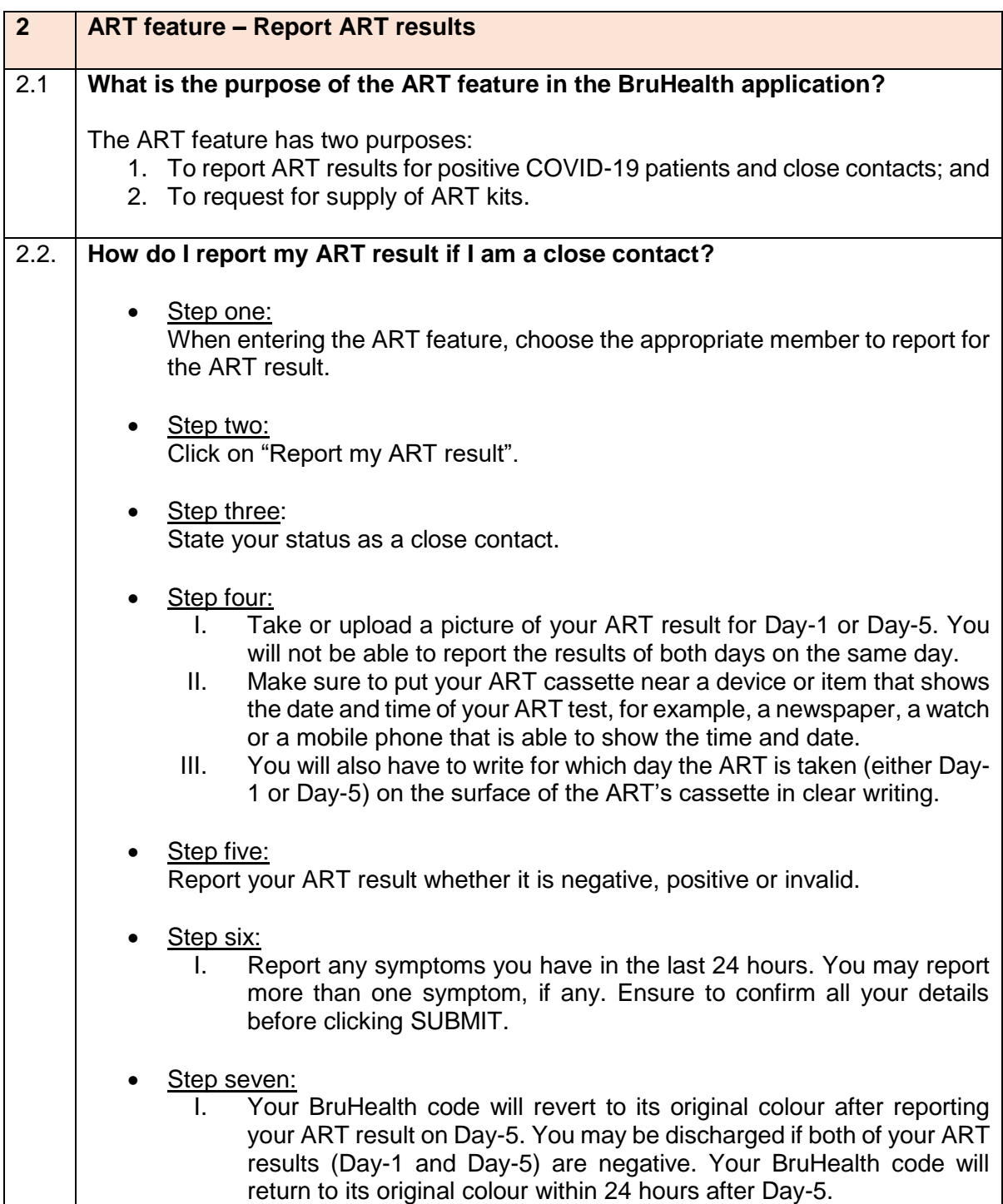

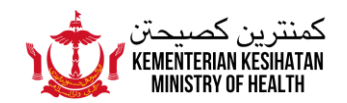

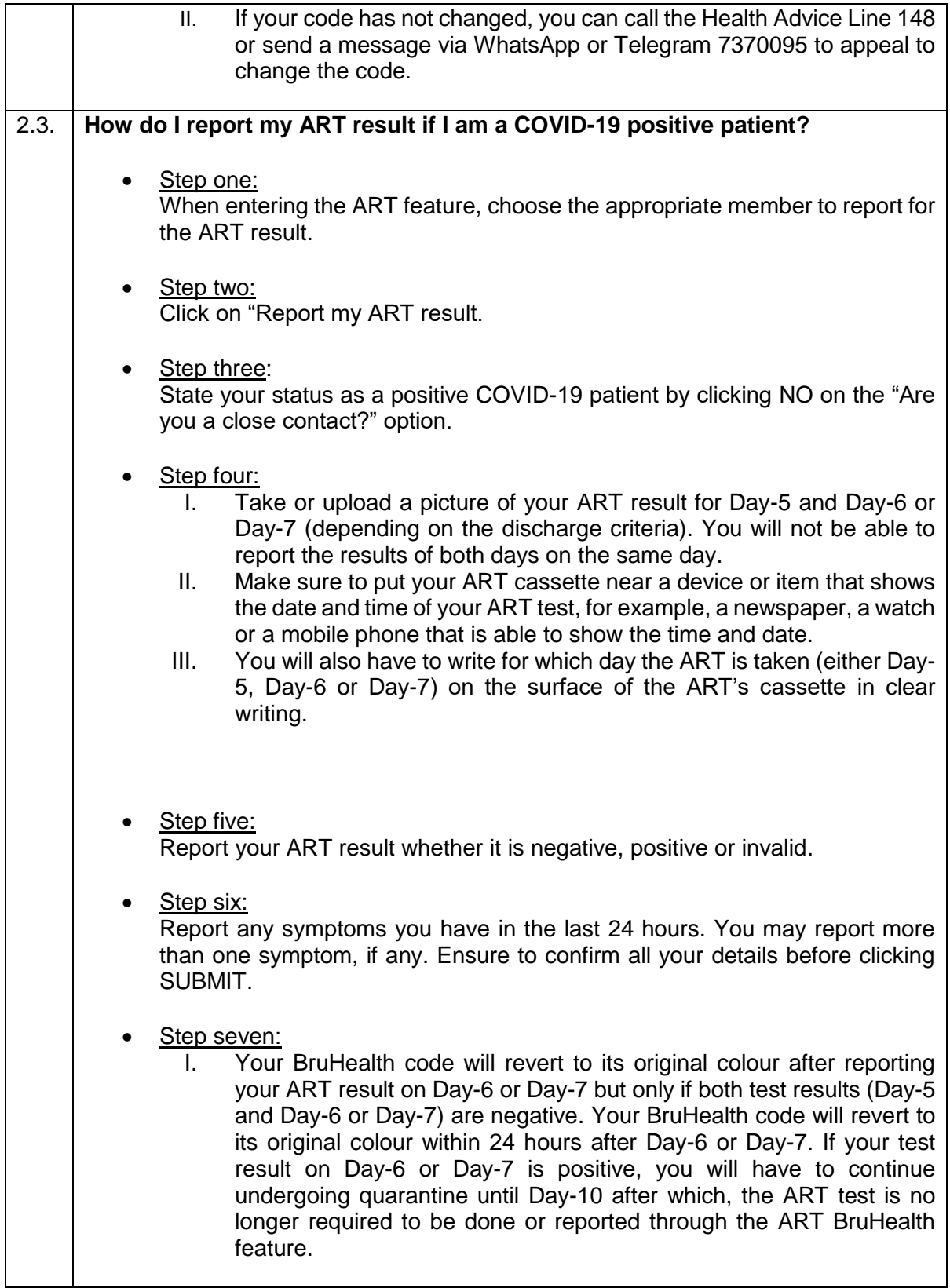

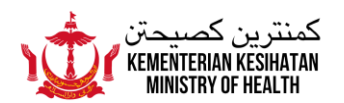

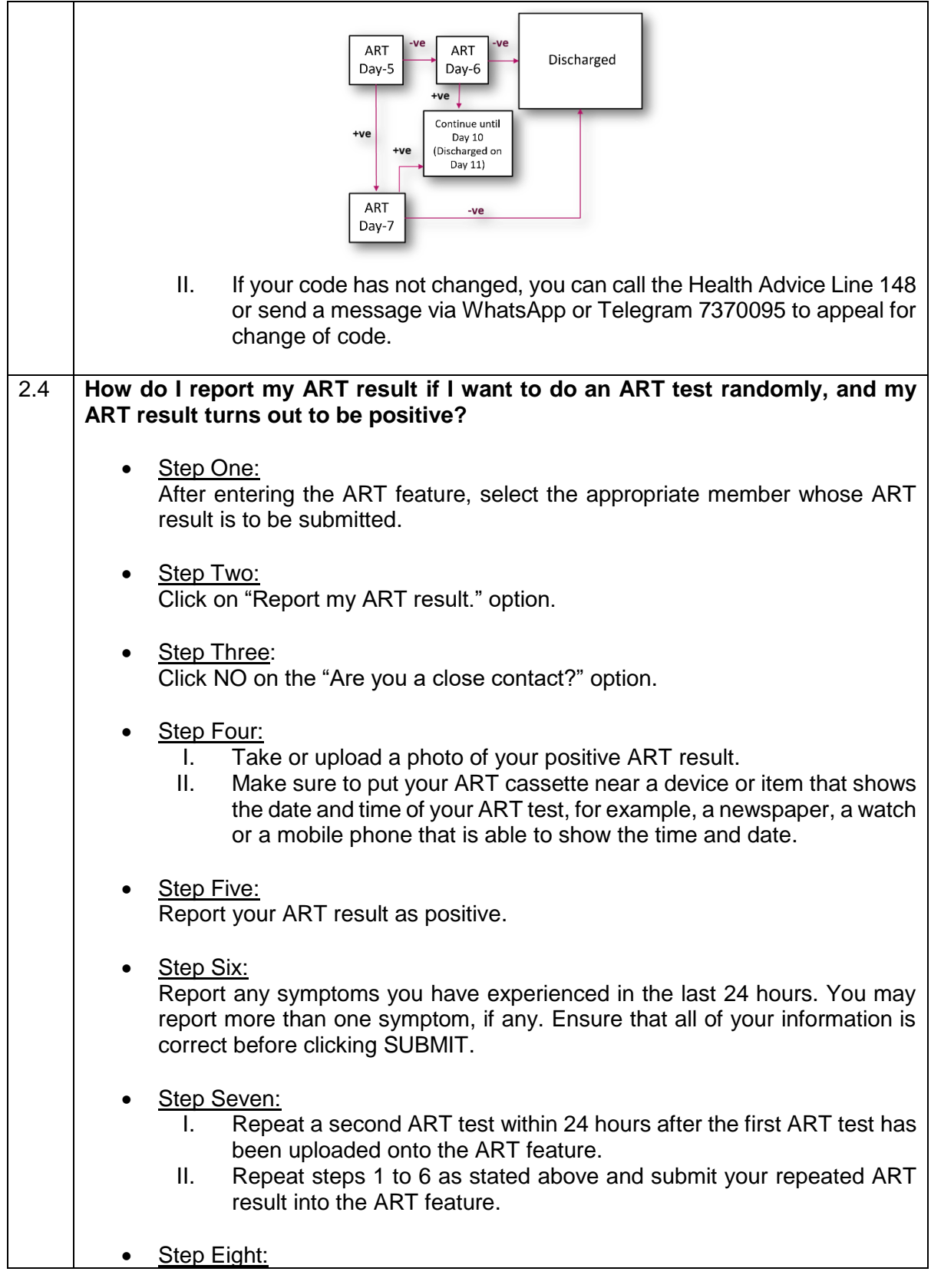

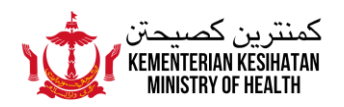

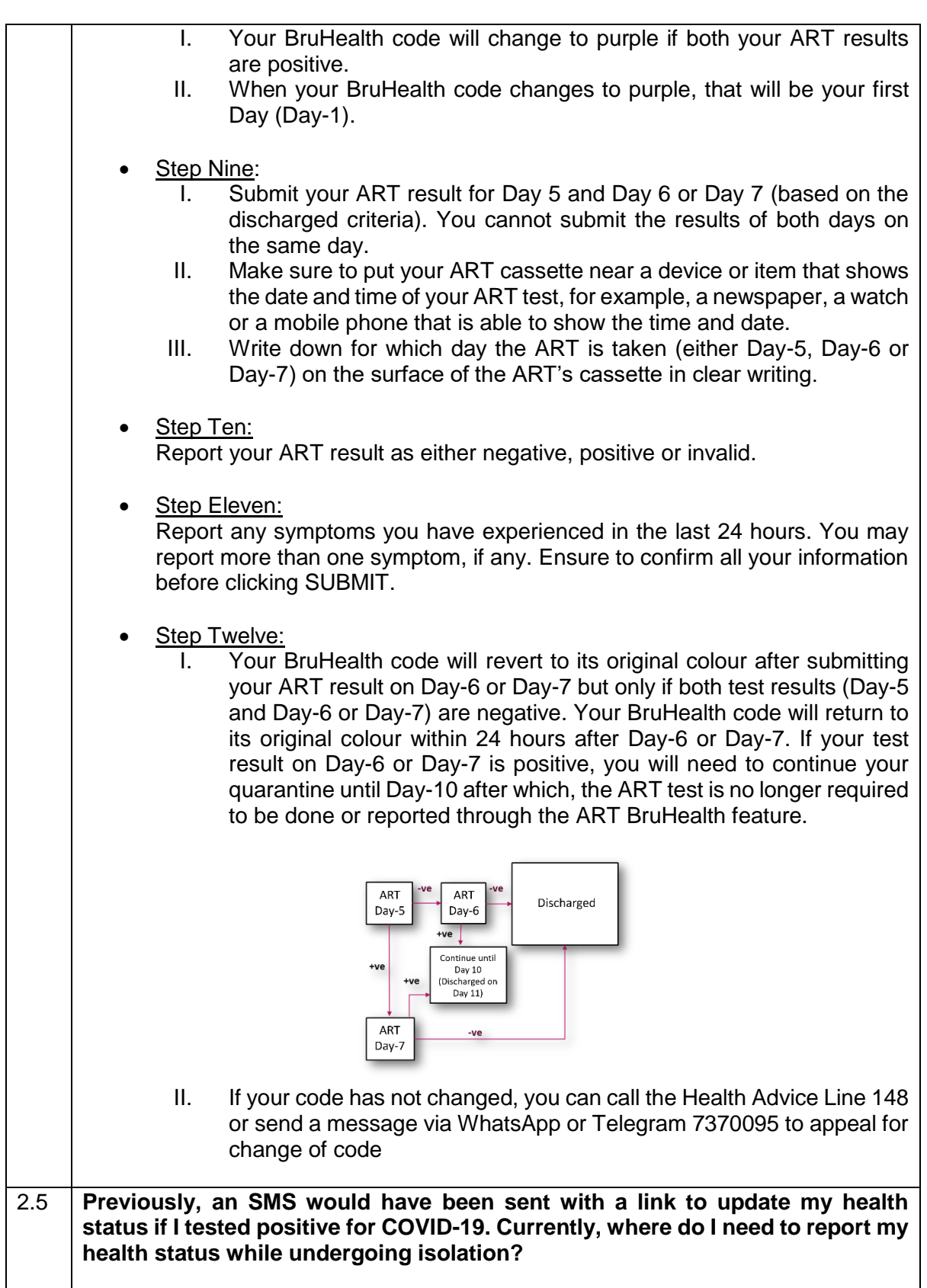

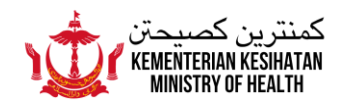

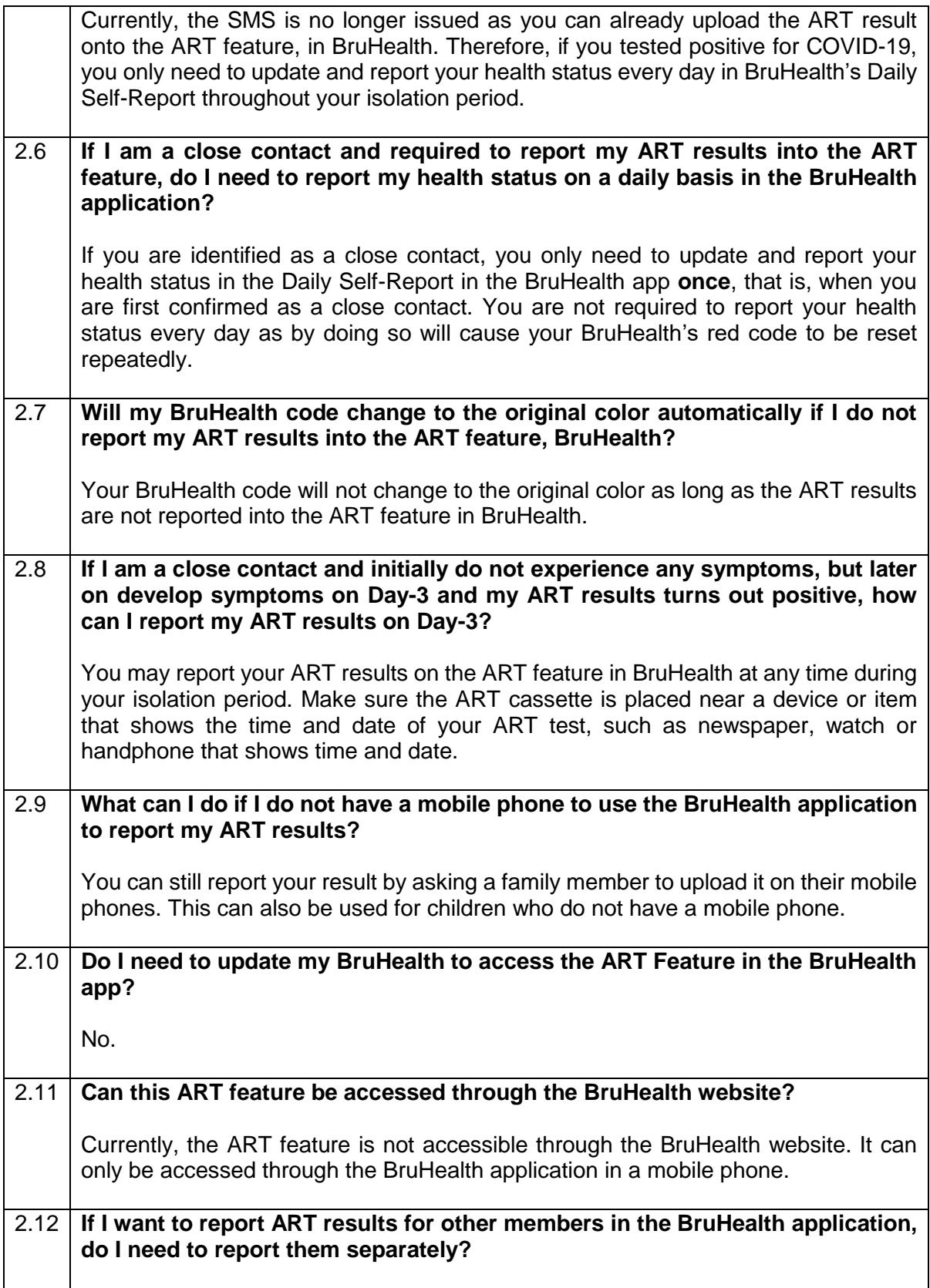

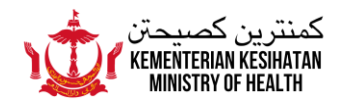

Yes. You will need to report these separately. Make sure you select the correct member's name before reporting the ART results in the ART feature. You will need to repeat these steps to report ART results for each member.

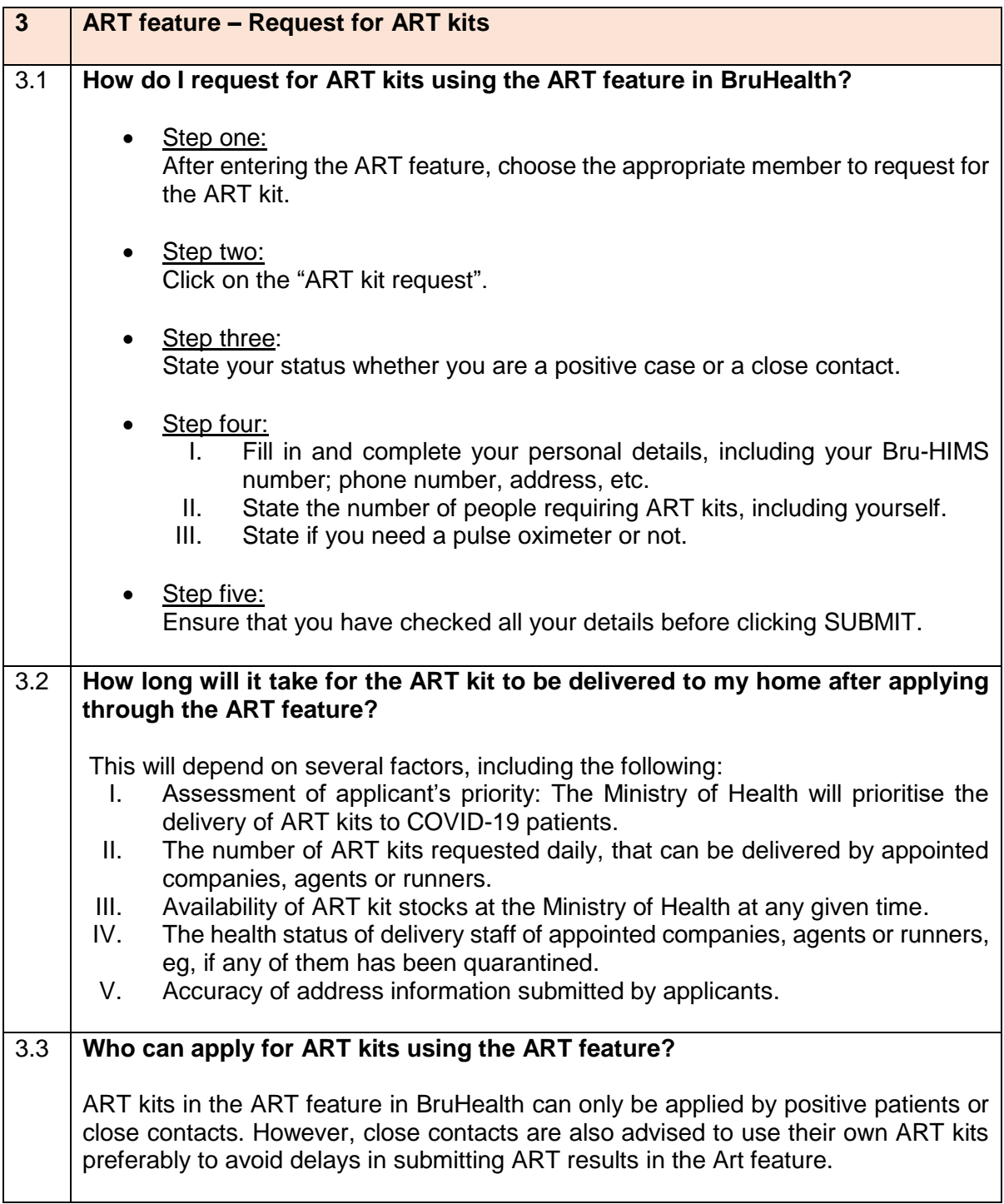